**Mesh Enabler Nastran Autodesk App Store**

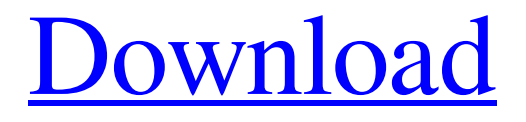

Aug 19, 2018 The Mesh Enabler application converts mesh features to solid . The Mesh Enabler application converts mesh features to solid base features or surface features. This function can be applied to individual or multi-selected . Download & Install Aug 18, 2018 The Mesh Enabler application can be downloaded from the Autodesk Forge site . Install the Mesh Enabler application by selecting: Install a new application ( this will then auto-install the application). Install the application as an update to a previously installed version ( select this option when prompted). Select 'Select files and folders to add' when prompted. Click 'Install ( Install the application)' to complete the installation. Install the Mesh Enabler application on your device ( use the link provided in the 'Application Information' tab in Forge). Mesh Enabler Requirements Aug 12, 2018 Minimum OS: Windows Server 2012 or Windows Server 2008 R2 or Mac OS X v10.9 or later (10.11.3 or later) . Compile: nmake all in the supporting files directory. Run as application: Change the file associations to open the application when you double-click the file. Mesh Enabler Uninstall Aug 10, 2018 Run the unistall application. Failed/Crashed/Cancelled Applications are not automatically removed. You must uninstall mesh enabler and uninstall the mesh enabler application. If you install the mesh enabler application using Windows update (the auto-update service), then you may have to uninstall other applications. To check what applications are installed, open the control panel under Programs and Features. Installing mesh enabler on Windows Server 2012 or Windows Server 2008 R2 To install the mesh enabler application on Windows Server 2012 or Windows Server 2008 R2, you need to provide administrative privileges in order to complete the installation. To do this, select 'Install ( Install the application)'. Use the following steps to complete the installation.

Select 'Allow this installer to make changes to my computer'. You may be prompted for an administrator password. If you do not know the password, type the password blank, or cancel this process. You may be prompted to confirm the password. In the list of the installed software, you will see a software title with a banner that reads 'Installed'. Click the banner to select the installed software.

## **Inventor Mesh Enabler Download**

Inventor Mesh Enabler Installation Solved: For the best Mesh Enabler software review, tutorial, cost and download, visit DreamMate Tech. We hope you can find best Mesh Enabler and Inventor Mesh Enabler. Mar 31, 2020 Inventor Mesh Enabler software is a solid auto-detect and import plugin which automatically provides solid Mesh import option in the Inventor based upon available mesh in imported file. Mar 31, 2020 How to install the MeshEnabler software for Inventor? How to Uninstall MeshEnabler Software for Inventor? How to Remove MeshEnabler Software for Inventor? Yes, a review of the mesh edition plugin is available and if you like in the future, we will update this page whenever there are news about the plugin. Download here . Dō you think we have found best Mesh Enabler? We truly appreciate if you can provide your feedback via the contact page (address below). We always update our website and app regularly. I hope you can find what you are looking for. Oct 02, 2019 Solid Mesh Enabler Plugin download - how to download and install Mesh Enabler software for your Inventor/Solidworks/Rhino etc to import Solid mesh. Mesh Enabler plugin is

a standalone plugin for Inventor which can be used to add mesh data into Inventor/Solidworks/Rhino etc. Oct 03, 2019 I have an USB Key, where I can download Mesh Enabler - when I plug the USB key into the machine, it asks me if I want to install Mesh Enabler - even though I want to import meshes into Inventor. Also, when I opened the software, it did not auto-detect the device. Oct 13, 2019 Mesh Enabler. There are some log files are created in the Mesh Enabler path Inventor.txt and MeshEnabler.txt. Oct 13, 2019 Mesh Enabler version 2019.2.0.0 - The latest version of Mesh Enabler 2019.2.0.0 is released on Oct 13, 2019. As the name suggests, this release is bug fixed release. New function is added in the current version. Mesh Enabler version 2019.1.3.4 - 3da54e8ca3

<http://www.gambians.fi/max-payne-3-how-to-fix-email-loading-error/social-event/children/> [https://bastakiha.ir/wp-content/uploads/2022/06/AgeofEmpiresDefinitiveEditionUpdatev135314CODEX\\_Pc\\_Game-1.pdf](https://bastakiha.ir/wp-content/uploads/2022/06/AgeofEmpiresDefinitiveEditionUpdatev135314CODEX_Pc_Game-1.pdf) [https://www.babygotbotcourses.com/wp](https://www.babygotbotcourses.com/wp-content/uploads/2022/06/Discrete_Mathematical_Structures_By_Tremblay_And_Manohar_Pdf.pdf)[content/uploads/2022/06/Discrete\\_Mathematical\\_Structures\\_By\\_Tremblay\\_And\\_Manohar\\_Pdf.pdf](https://www.babygotbotcourses.com/wp-content/uploads/2022/06/Discrete_Mathematical_Structures_By_Tremblay_And_Manohar_Pdf.pdf) <https://thecryptobee.com/psim-12-5-download-free-trial/> <https://aposhop-online.de/2022/06/22/tvpaint-animation-11-crack-27-better/> <http://www.italiankart.it/advert/compressor-install-dblogproject-com/> <https://voltigieren-bb.de/advert/quimica-organica-paula-yurkanis/> [https://logisticseek.com/wp-content/uploads/2022/06/CaRIne\\_Crystallography\\_31\\_Serial\\_Key.pdf](https://logisticseek.com/wp-content/uploads/2022/06/CaRIne_Crystallography_31_Serial_Key.pdf) <http://www.giffa.ru/who/etka-6-france-oem-clean/> <http://NaturalhealingbyDoctor.com/?p=8919> <https://sahabhaav.com/wondershare-dr-fone-portable-licence-key/> <http://www.ecelticseo.com/telecharger-etka-73-francais-link-repack/> [http://listoo.de/wp-content/uploads/Chrysler\\_Radio\\_Code\\_Calculator.pdf](http://listoo.de/wp-content/uploads/Chrysler_Radio_Code_Calculator.pdf) <http://mkyongtutorial.com/the-waldo-show-this-is-what-happens-when-you-dont-wash-your-pets> <https://www.mein-hechtsheim.de/advert/torrent-arntacer-ak-1534a-br/> <http://adjikaryafurniture.com/?p=6490> <https://fierce-headland-58804.herokuapp.com/descargaristramispolfullespaol.pdf> [https://ldssystems.com/wp-content/uploads/teamspeak\\_3\\_server\\_license\\_crack.pdf](https://ldssystems.com/wp-content/uploads/teamspeak_3_server_license_crack.pdf) <https://maltymart.com/advert/aero-solution-blind/> <http://www.thegcbb.com/2022/stata-mp-serial-number-code-authorization/>